### C++ Performance Douglas C. Schmidt **C++ Performance Issues OverviewUCLA Extension Course**• Construction/destruction • Construction/destruction<br>• Inlining<br>• Virtual functions<br>• Static and dynamic libral<br>• Dynamic allocation **C++ Performance Issues** $\bullet$  Inlining • Inlining<br>• Virtual<br>• Static a<br>• Dynam<br>• Compil • Virtual functions • Virtual functions<br>• Static and dyname<br>• Dynamic allocat<br>• Compiler optimiz<br>• Generality *vs.* po **Douglas C. Schmidt** • Static and dynamic libraries<br>• Dynamic allocation<br>• Compiler optimizations<br>• Generality *vs.* performance<br>• General performance strate Professor Department of EECS  $\bullet$ d.schmidt@vanderbilt.edu Vanderbilt University • Dynamic allocation • Dynamic allocation<br>• Compiler optimizat<br>• Generality *vs.* performan<br>• General performan www.cs.wustl.edu/ $\sim$ schmidt/ (615) 343-8197 Compiler optimizations  $\bullet$  $r(T)$ u $r$ • Generality *vs.* performance<br>• General performance strate<br>/<br>/anderbilt University • Generality vs. performance • General performance strategies<br>  $\sqrt{2}$ <br>  $\sqrt{2}$  $\bullet$ Vanderbilt University **1 D C C** C++ Performance Douglas C. Schmidt C++ Performance Douglas C. Schmidt **Construction/DestructionConstruction/Destruction**• Use initializer list to avoid default construction of contained objects. • Pass-by-value copies objects. • Use initializer list to avoid default construction of contained objects.<br>
template <class T><br>
Stack<T>::Stack (size\_t max\_size) {<br>
array\_ = Array<T> (max\_size); // Very inefficient! arra<br>
// already initialized usi<br>
// i • Pass-by-value copies objects.<br>
– Constructor called on creat<br>
(or function call, for return  $\sim$ <br>
– Pass objects (of types there reference, instead.<br>
\* Use const reference, to<br>
• Don't create local objects **template <class T> –** Constructor called on creation, destructor called at end of function **Stack<T>::Stack (size\_t max\_size) {** (or function call, for return values). **array\_ <sup>=</sup> Array<T> (max\_size); // Very inefficient! array\_ –** Pass objects (of types that have constructors/destructors) by **// already initialized using reference**, instead. **// its default constructor. // [. . .]** \* Use const reference, to be safe. \* Use const reference, to be safe.<br>
on't create local objects unless<br>
nermost scope.<br>
' Don't create foo here!<br>
: (option) {<br>
Foo foo; // foo only crea<br>
// . . . **}** • Don't create local objects unless necessary; create them in<br>innermost scope.<br>// Don't create foo here!<br>if (option) {<br>Foo foo; // foo only created if option is enable<br>// . . .  $\bullet$ • Consider inlining constructors and destructors. • Consider inlining constructors and destructors.<br>
– Though be *very* careful with inline destruct<br>
objects, they'll be called for every path out of<br>
destructor is virtual, it should **not** be inline.<br>
• Bulka and Mayhew me innermost scope. **–** Though be very careful with inline destructors. For local (stack) **// Don't create foo here!** objects, they'll be called for every path out of <sup>a</sup> function. And if the **if (option) {** destructor is virtual, it should **not** be inline. **Foo foo; // foo only created if option is enabled // . . .** · Bulka and Mayhew measured about 60 percent decrease in • Bulka and Mayhew measured about 60 percent decrease in performance for additional destructor call. **}** Vanderbilt University  $\blacksquare$   $\blacksquare$   $\blacksquare$ Vanderbilt University 3

C++ Performance Douglas C. Schmidt

**Inlining**

### C++ Performance Douglas C. Schmidt

## **Inlining Mechanics**

### • Inlining removes function call overhead. - Inlining removes function call overhead.<br>
- Two ways to inline:<br>
- Add inline keyword to function **def**<br>
inline<br>
int<br>
Foo::status () const { retu: **inlined:not inlined:class Foo {** • Two ways to inline:<br>- Add inline key<br>inline<br>int<br>Foo::status<br>- Define the function  **// [. . .] int**  $y = \frac{1}{1}$  [...]; **int**  $y = \frac{1}{1}$  [...]; **–** Add **inline** keyword to function **definition**:  **static int incr (int i); inline};**  $\widehat{z}$  = Foo::incr (y);  $= z = y + 17$ ; **int1) add 17 to y Foo::status () const { return status\_; } int2) place result in z Foo::incr (int i) { 1) save register state –** Define the function in the **class declaration**:  **return i + 17; 2) set up argument (y) class Foo { 3) jump to Foo::incr () code } public: 4) add 17 to argument int status () const { return status\_; } 5) set up return value }; 6) return to caller 7) restore register state** • inline keyword is suggestion to compiler. **inline** keyword is suggestion to compiler. Vanderbilt University **4** Vanderbilt University  $\blacksquare$   $\blacksquare$   $\blacksquare$ C++ Performance Do **disable inlining. \*/** C++ Performance Douglas C. Schmidt out to<br>inlining. **Effects of Inlining #define INLINE inline /\* Comment out to** Support **Conditional Inlining Support** • Positive • Positive<br>
– Spee<br>
– Spee<br>
– For s<br> **decre**<br>
• Negativ O ة<br>م **–** Speeds execution, due to removal of function call overhead. Comment disable **–** Speeds execution, due to more aggressive optimization. status **// . . . return the status Conditional Inlining –** For small functions such as accessors, can cause code size **decrease**! $\tilde{\phantom{a}}$  $const;$ **int status () const;** the • Negative • Negative<br>- For lar<br>- Some<br>- Debug #if !defined (INLINE) **#if !defined (INLINE)** #if defined (INLINE) **#if defined (INLINE)** inline  $\frac{1}{\ast}$  $\overline{\star}$ **#endif /\* INLINE \*/ #endif /\* INLINE \*/** return  $"Foo.1"$ **–** For large functions, causes code size increase.  $"F$ oo. $i"$ ىپ **# include "Foo.i" status () const { # include "Foo.i"** INLINE INLINE int status ()  $const$ **–** Some functions cannot be inlined. #define INLINE **–** Debuggers usually do not see inline functions. **class Foo {** Vanderbilt University Vanderbilt University class Foo include include  $\tilde{\zeta}$  $\overline{\mathcal{C}}$  $\tilde{\zeta}$ Performance **public:** # inclu<br>#endif # inclu<br>#endif **INLINE** status **INLINE** Foo.cc: **Foo.cc: Foo.i:**  $\overline{\phantom{0}}$ Foo.h: **Foo.h: int };**  $\overline{5}$ **}**Vanderbilt University  $\blacksquare$   $\blacksquare$   $\blacksquare$   $\blacksquare$

### C++ Performance Douglas C. Schmidt

# **Virtual Functions**

- Virtual functions add overhead.
	- **–** Construction requires setup of vtable pointer (single **long** copy).
	- **–** Virtual function call is indirect, through vtable.
- Virtual functions add overhead.<br>
 Construction requires setup (<br>
 Virtual function call is indirec<br>
 Inlining not possible if object<br>
time.<br>
 Virtual function call time can be **–** Inlining not possible if object type cannot be determined at compile time.
- Virtual function call time can be 2 to 3 times as non-virtual call.
	- **–** 10's of nanoseconds on several hundred MHz CPU.
	- **–** Insignificant penalty for large functions.
	- **–** Modern compilers can usually remove all of the penalty.
- Virtual function call time can be 2 to 3 times as non-virtual call.<br>
 10's of nanoseconds on several hundred MHz CPU.<br>
 Insignificant penalty for large functions.<br>
 Modern compilers can usually remove all of the pena • Second-order effects can be very significant: vtable access can cause cache misses.

# **Static and Dynamic Libraries**

- A static (archive, .a) library is simply a collection (plus optional index) of object (**.o**) files.
- A static (archive, **.a**) library is simply a collection (plus optional index)<br>of object (**.o**) files.<br>- Linking extracts copies of **.o** files from static library and places<br>them in executable.<br>- A dynamic (shared object, **–** Linking extracts copies of **.o** files from static library and places them in executable.
- 0 process (owned by any user) can call its code.
	- **–** Therefore, the (shared) code must be position independent.
	- **–** Called dynamic because actual linking is done at run-time.
- A dynamic (shared object, **.so**) library resides in memory. Any<br>process (owned by any user) can call its code.<br>- Therefore, the (shared) code must be position independent.<br>- Called dynamic because actual linking is done at **–** Each process gets <sup>a</sup> copy of the static (global) data in the dynamic library.

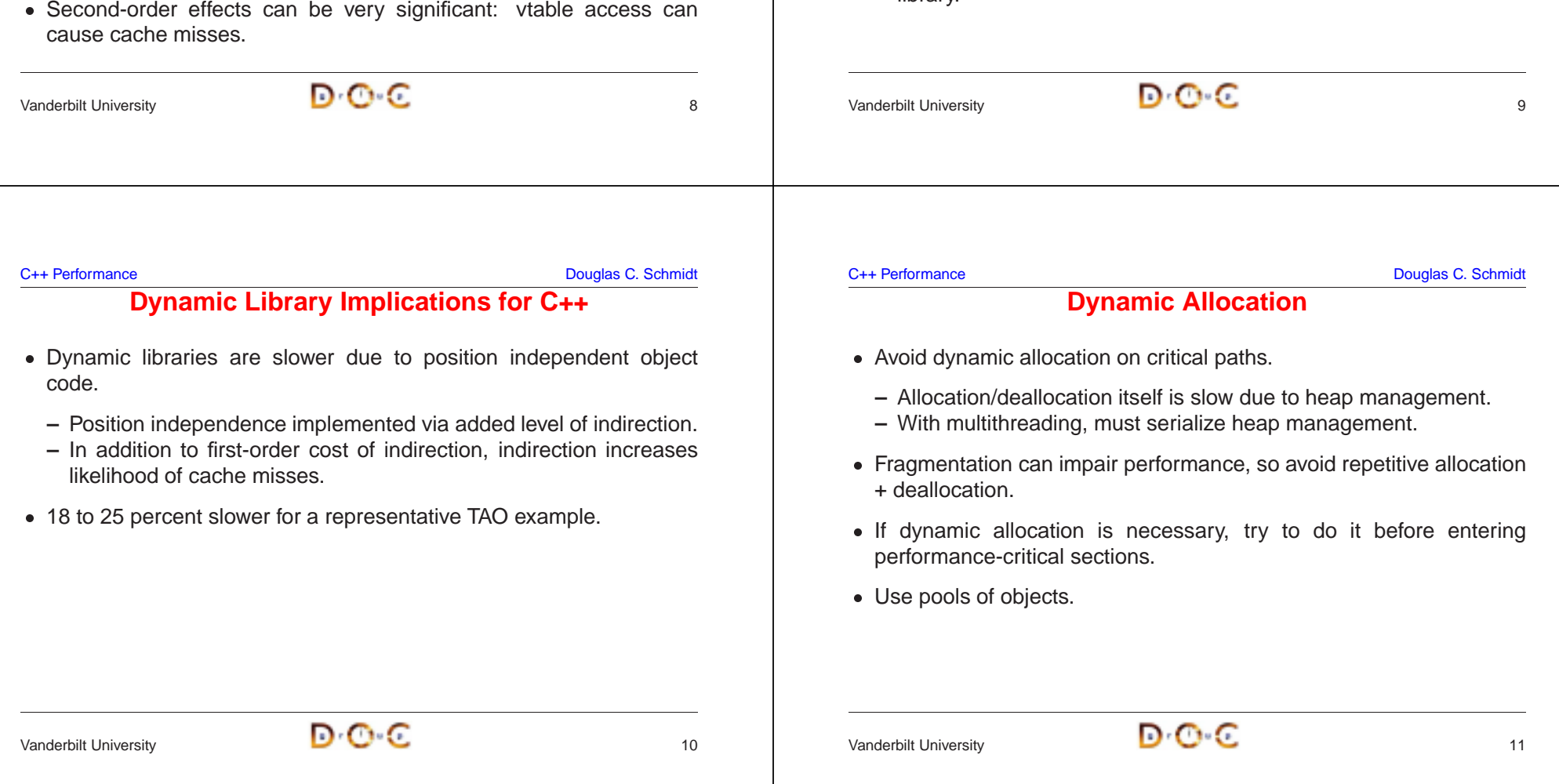

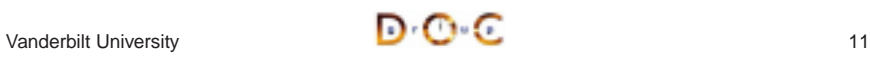

### C++ Performance Douglas C. Schmidt

## **Compiler Optimizations**

- - o usually enables optimization, though many compilers have other, more specific or aggressive options, e.g., **-O3**, **-fast**.
	- **–** Optimization can greatly increase compile time.
- **-**  $\circ$  -o usually enables optimization, though many compilers have other,<br>
more specific or aggressive options, *e.g.*,  $-\text{O3}$ ,  $-\text{fast}$ .<br>  $-\text{ Optimization}$  can greatly increase compile time.<br>  $-\text{ Optimization}$  can hinder debugging, becau **–** Optimization can hinder debugging, because the object code no longer directly corresponds to the source code.
	- **–** Optimization can overly aggressive.
- Some compilers disable optimization with  $-g.$  ( $g++$  does not.)

## **Performance and Generality**

- Container design usually trades off performance and generality.
	- **–** For specific applications, custom containers may provide better performance.
	- **–** STL provides good performance, given its generality.
- Container design usually trades off performance and generality.<br>
 For specific applications, custom containers may provide b<br>
performance.<br>
 STL provides good performance, given its generality.<br>
 For general purpose **–** For general purpose applications, it's likely that STL will give better performance than <sup>a</sup> one-off solution.
- Another example of the tradeoff: memcpy vs. memmove (and bcopy). • Another example of the tradeoff: **memcpy** vs. **memmove** (and **bcopy**). **memcpy** is faster, but does not allow overlap.<br>• STL tries to be minimal, but not at the cost of performance.<br>— Equality operator is required only f **memcpy** is faster, but does not allow overlap.
- $\bullet$ 
	- **–** Equality operator is required only for performance.

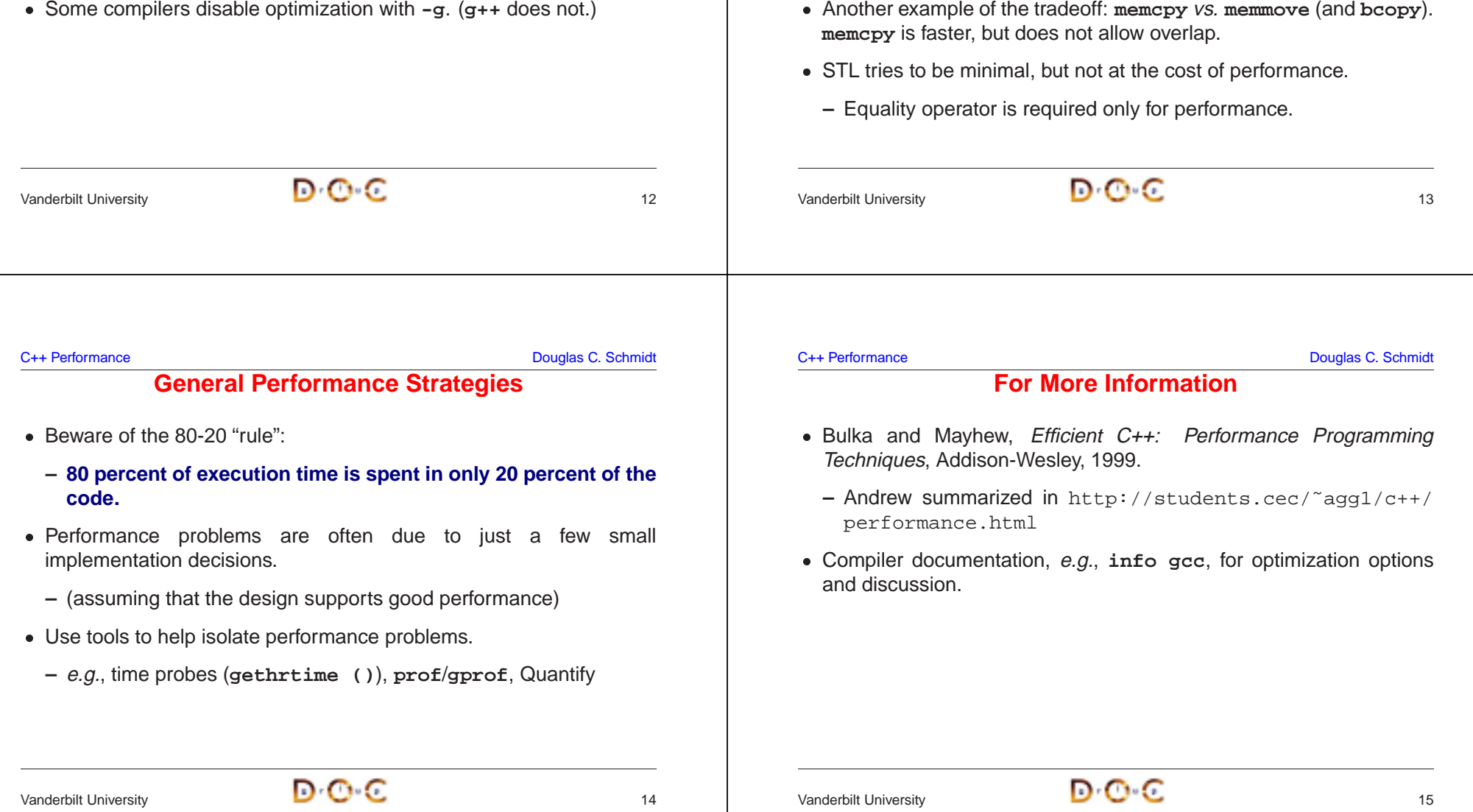

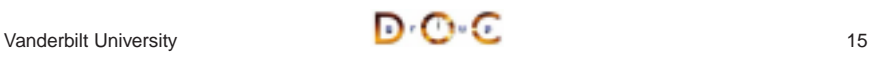